उम्मीदवार इस पुरितका के सबसे ऊपरी सील को खोलकर पृष्ठ संख्या 2 और 3 के मध्य स्थापित OMR उत्तर शीट को निकाल लें।<br>Candidates should open the top side of the seal of this Booklet and take Test Booklet No. :<br>out the OMR Answer

परीक्षा पुरितका शृंखला :  $\bf{13}$ 

Π.

## WER DECIGNING AND DURLICUING  $\mathbf{r}$   $\mathbf{r}$   $\mathbf{$

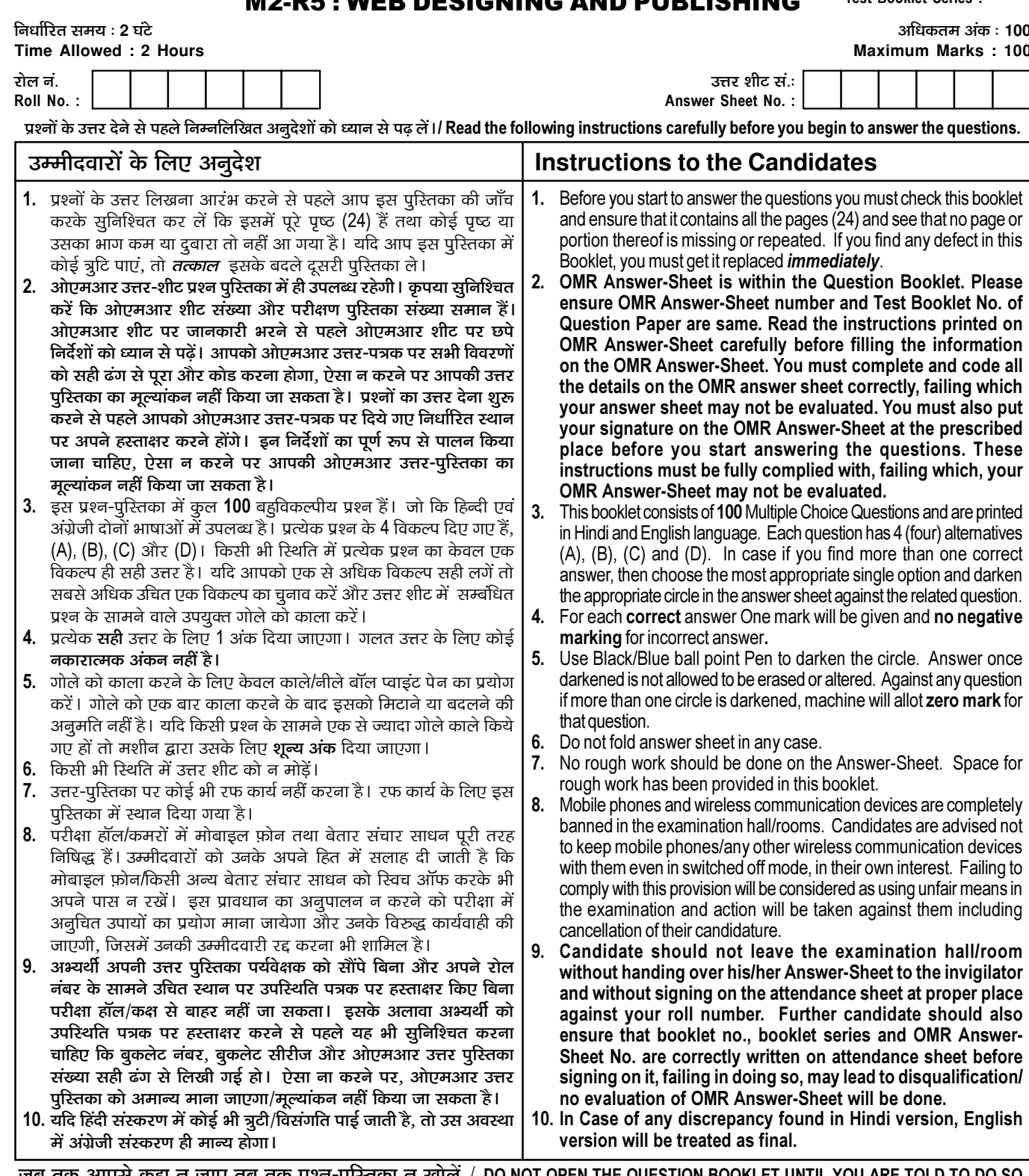

जब तक आपसे कहा न जाए तब तक प्रश्न-पुरितका न खोले / DO NOT OPEN THE QUESTION BOOKLET UNTIL YOU ARE TOLD TO DO SO.

उम्मीदवार का नाम/Name of Candidate : \_\_

उम्मीदवार के हस्ताक्षर/Signature of Candidate :

 $\overline{1}$ 

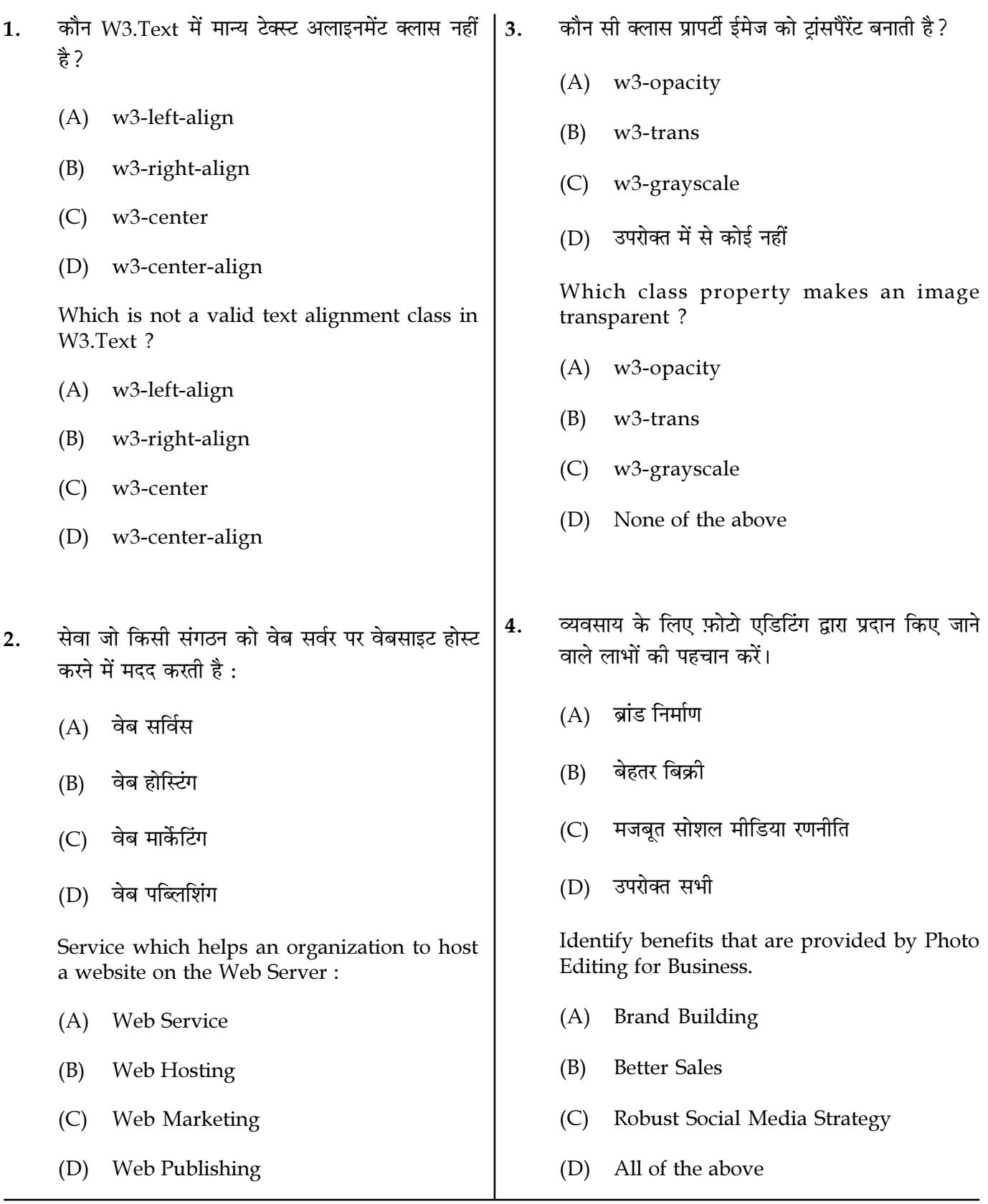

Page  $2/13$ 

**SPACE FOR ROUGH WORK** 

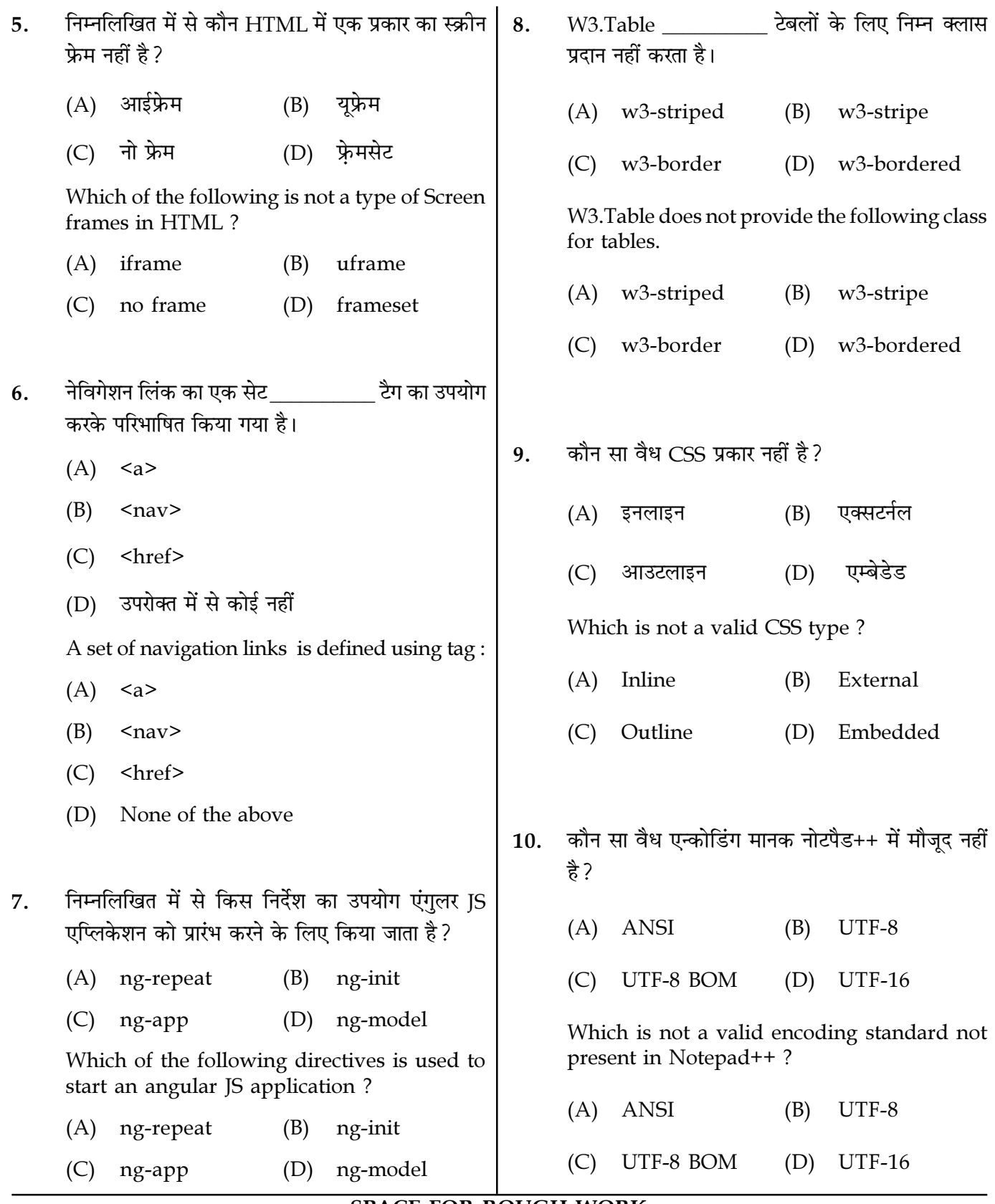

Page  $3/13$ 

**SPACE FOR ROUGH WORK** 

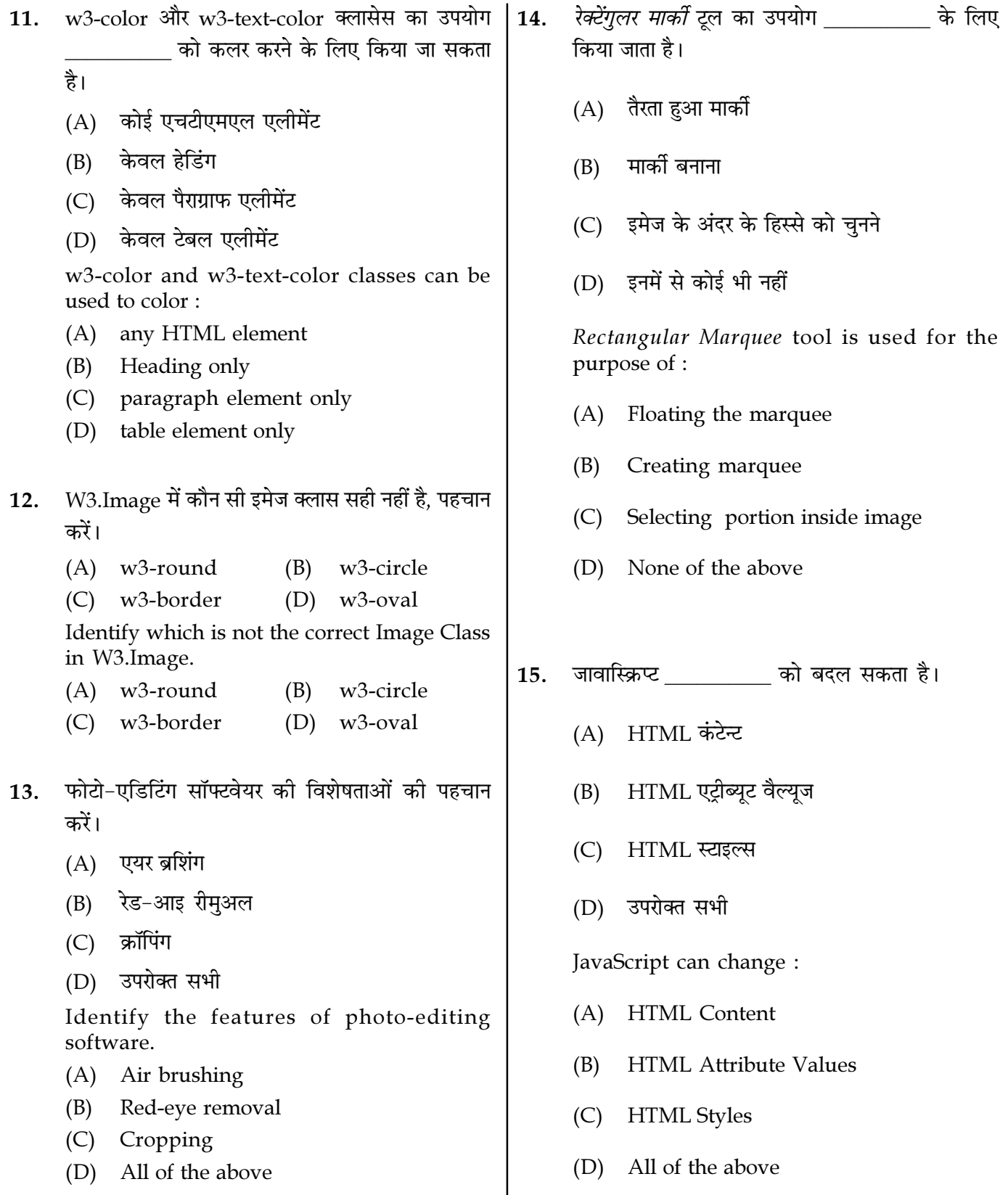

Page  $4/13$ 

**SPACE FOR ROUGH WORK** 

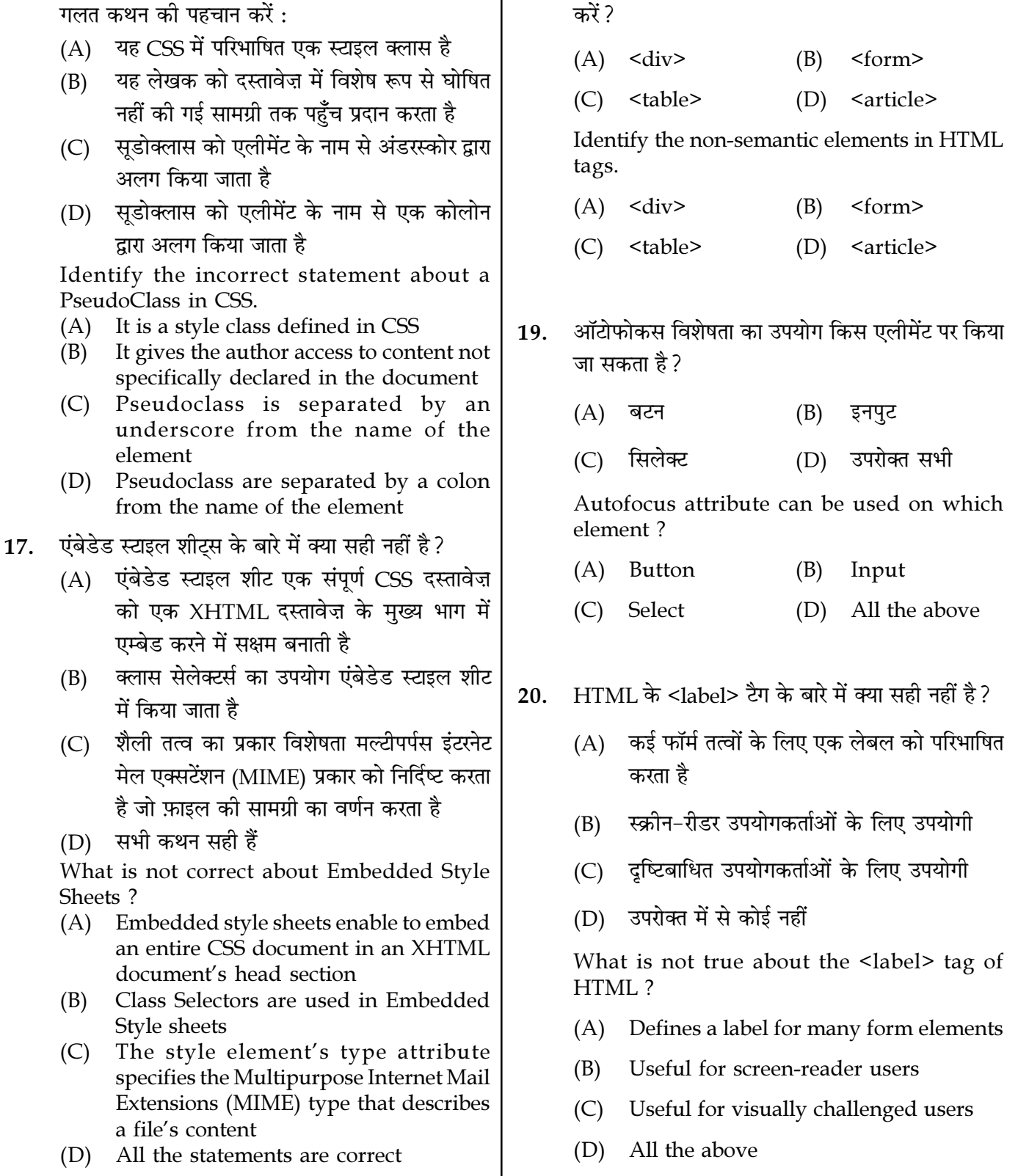

16. सीएसएस में सूडोक्लास (PseudoClass) के बारे में | 18. HTML टैग्स में नॉन–सेमांटिक एलीमेंट्स की पहचान

Page 5/13 SPACE FOR ROUGH WORK M2-R5/01-23

- 21. एक्सर्टर्नल स्टाइल शीट के बारे में क्या सच नहीं है?
	- $(A)$  यह एक अलग डॉक्यमेंट है जिसमें केवल सीएसएस <u>नियम शामिल हैं</u>
	- (B) यह कंटेन्ट को प्रेजेंटेशन से अलग करता है लेकिन दोनों अभी भी एक ही फ़ाइल में समाहित हैं
	- (C) यह कंटेन्ट और स्टाइल को अलग-अलग फाइलों में विभाजित करता है
	- (D) यह वेब डिजाइनर और एक कंटेन्ट ऑथर को समानांतर में काम करने की अनुमति देता है

What is not true about External Style sheet ?

- (A) It is a separate document that contains only CSS rules
- (B) It separates content from the presentation but both are still contained in a single file
- (C) It separates the content and style into separate files
- (D) It allows a web designer and a content author to work in parallel
- 22. ∑कौन सा फिल्टर फोटो को टिंट करने के लिए कैमरा लेंस में रंगीन फिल्टर जोडने वाले फोटोग्राफरों के विचार पर आधारित है ?
	- (A) इमेज फ़िल्टर
	- (B) फोटो फ़िल्टर
	- (C) आर्टिस्टिक फ़िल्टर
	- $(D)$  इनमें से कोई भी नहीं

Which Filter is based on the idea of photographers adding colored filters to the camera lens to tint the photo ?

- (A) Image Filter
- (B) Photo Filter
- (C) Artistic Filter
- (D) None of the above

- 23. <del> एलीमेंट उस टेक्स्ट को परिभाषित करता है जिसे किसी डॉक्यमेंट से हटा दिया गया है। ब्राउज़र उन्हें रूप में प्रदर्शित करता है।
	- $(A)$  लाल रंग  $(B)$  स्टाइकथ्र
		- (C) 'ÙÀ«U (D) é‹Ò∑§ ∑§‹⁄

<del> element defines text that has been deleted from a document. Browser display them as :

- (A) Red color (B) Strikethrough
- (C) Bold (D) Black color
- 24. " ऊ़कीज़'' के बारे में गलत कथनों की पहचान करें?
	- (A) कुकीज़ प्रोग्राम होते हैं जो वेब−क्लाइंट के बैकग्राउंड में चलते हैं
	- (B) ∑ककीज़ में उपयोगकर्ताओं की गोपनीयता का उल्लंघन करने के लिए उपयोग किए जाने की क्षमता है
	- (C) ऑनलाइन शॉपिंग कार्ट एप्लिकेशन, वैयक्तिकृत पोर्टल विकसित करने और वेबसाइटों पर विज्ञापन में उपयोगकर्ताओं पर नज़र रखने में कुकीज़ बहुत मददगार हैं
	- (D) कुकीज़ में 4 Kb से अधिक डेटा नहीं हो सकता

Identify the wrong statements about "Cookies" ?

- (A) Cookies are programs which run in the background of the web-client
- (B) Cookies have the potential of being used to violate the privacy of users
- (C) Cookies are very helpful in keeping track of users in developing online shopping cart, applications, personalized portals and in advertising on websites
- (D) Cookies cannot contain more than 4 Kb of data

Page 6/13 SPACE FOR ROUGH WORK M2-R5/01-23

- 25. जब यूजर माउस कर्सर को स्पेसिफाइड एलीमेंट पर ले जाता है तो \_\_\_\_\_\_\_\_\_\_ सूडोक्लास एक्टिवेट हो जाता है।
	- $(A)$  माऊस ओवर
	- (B) माऊस होवर
	- $(C)$  होवर
	- (D) माऊस मूव

The \_\_\_\_\_\_\_\_\_\_ pseudoclass is activated when the user moves the mouse cursor over the specified element.

- (A) mouse over
- (B) mouse hover
- (C) hover
- (D) mouse move
- 26. निम्नलिखित में से किसका प्रयोग निर्देशों (Directives) के उपसर्ग (prefix) के रूप में किया जा सकता है?
	- $(A)$  डाटा
	- (B) ng-
	- $(C)$   $(A)$  और  $(B)$  दोनों
	- (D) उपरोक्त में से कोई नहीं

Which of the following can be used as a prefix for Directives ?

- (A) data
- (B) ng-

 $(C)$  Both  $(A)$  and  $(B)$ 

(D) None of the above

 $27.$  W3.CSS निम्नलिखित बार्डर क्लास प्रदान नहीं करता है:

- (A) डब्ल्यू3-बार्डर-टॉप
- (B) डब्ल्यू3-बार्डर-राइट
- (C) डब्ल्यू3-बार्डर-बॉटम
- (D) डब्ल्यू3-बार्डर-गटर

W3.CSS does not provides the following border class :

- (A) w3-border-top
- (B) w3-border-right
- (C) w3-border-bottom
- (D) w3-border-gutter
- 28. रंग वृद्धि \_\_\_\_\_\_\_\_\_ को संदर्भित करता है।
	- $(A)$  इमेज का केवल फोरग्राउंड बढाने के लिए
	- (B) किसी भी प्रकार की प्रक्रिया या उपचार जो प्राकृतिक हीरे के रंग को संशोधित या बढाता है
	- (C) केवल इमेज का बैकग्राउंड बढ़ाने के लिए
	- (D) इनमें से कोई भी नहीं

Color enhancement refers to  $\qquad \qquad$ .

- (A) Enhance only foreground of image
- (B) Any type of process or treatment that modifies or enhances the color of a natural diamond
- (C) Enhance only background of image
- (D) None of the above

Page 7/13 SPACE FOR ROUGH WORK M2-R5/01-23

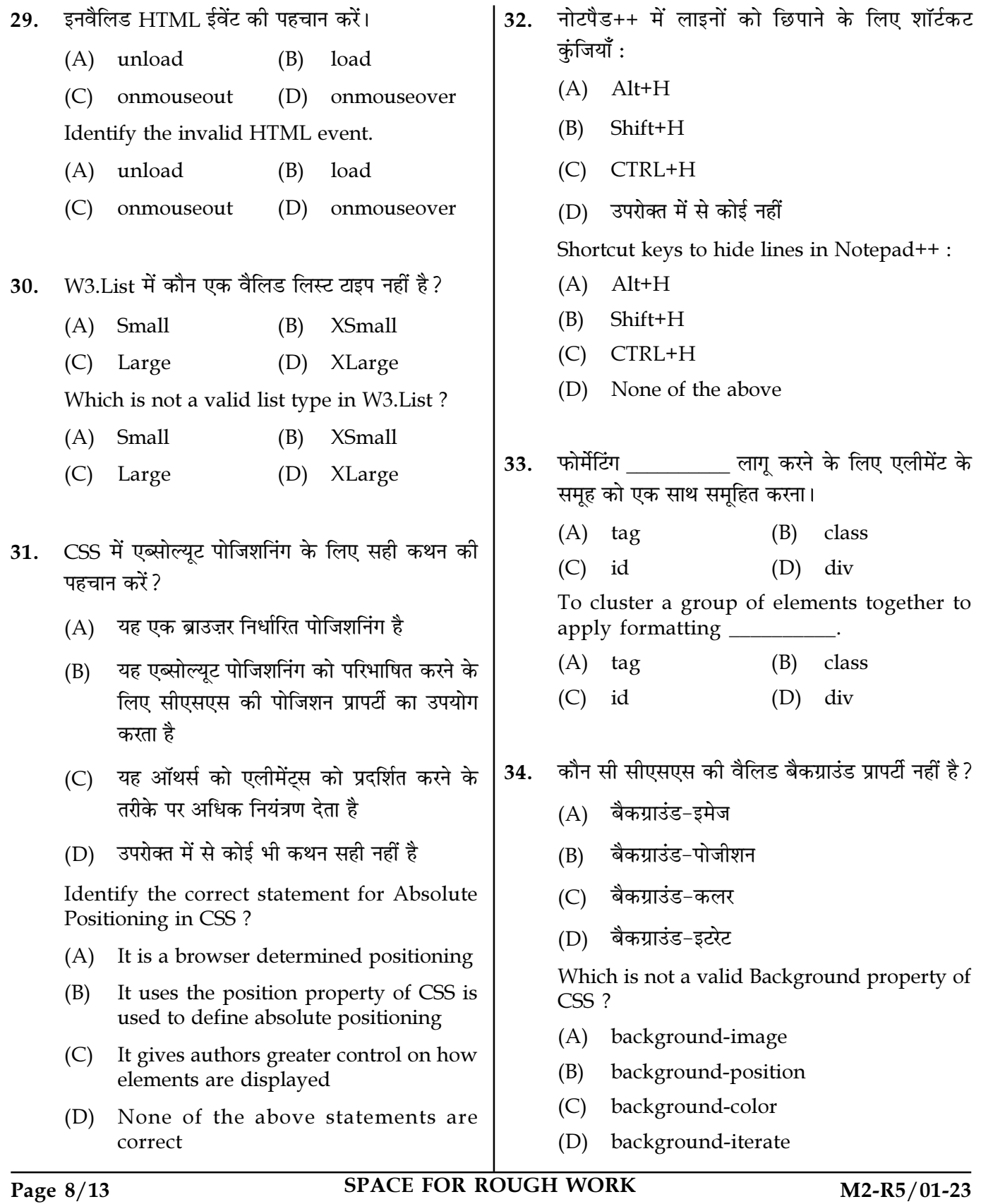

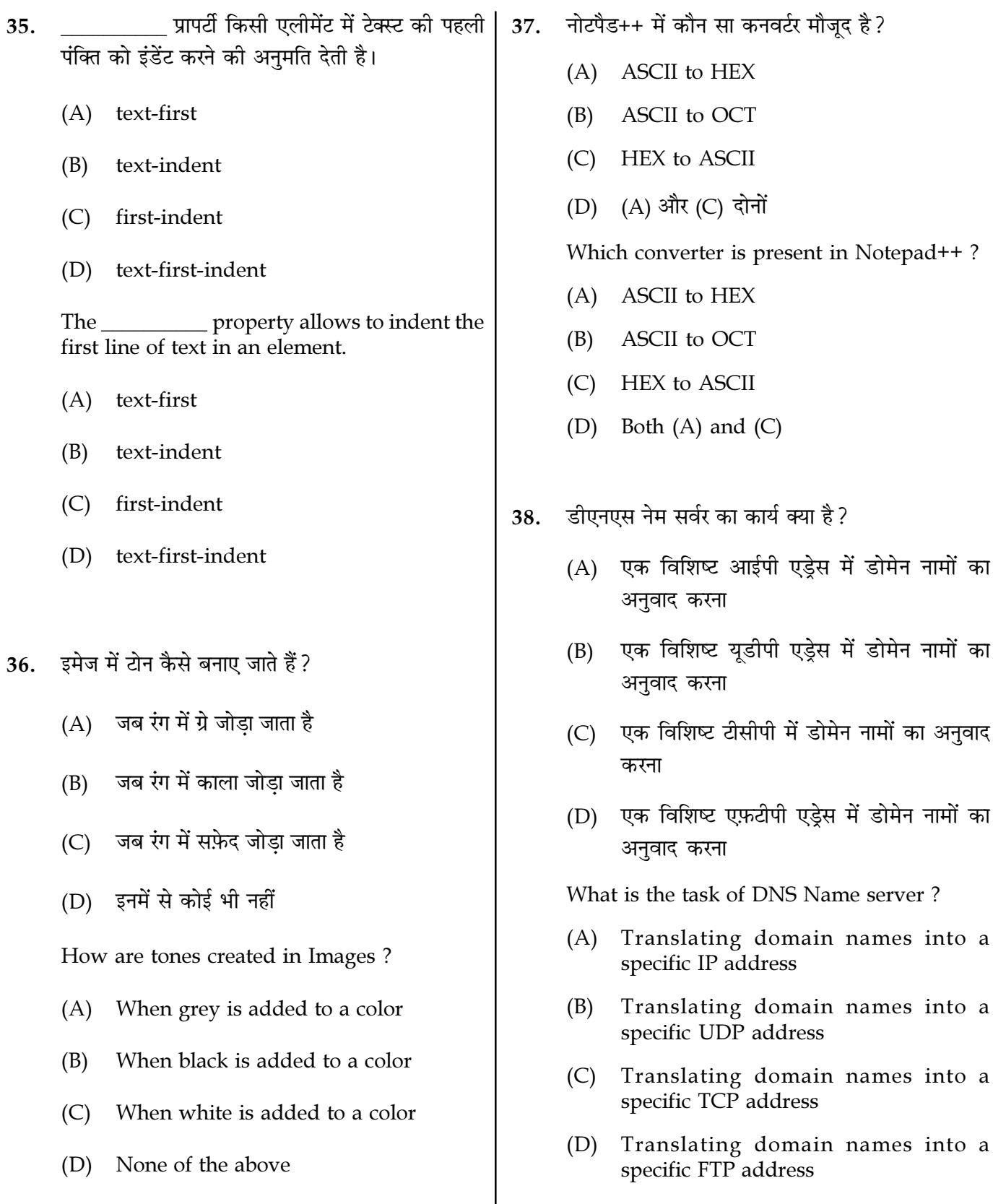

Page  $9/13$ 

**SPACE FOR ROUGH WORK** 

- इनवैलिड इमेज फ़िल्टर की पहचान करें। 39.
	- मोशन ब्लर प्लास्टिक रैप  $(A)$  $(B)$
	- (D) सोलीडिफ़ाई  $(C)$ लिक्वीफाई

Identify the invalid image filter.

- (A) Motion Blur Plastic Wrap  $(B)$
- $(C)$  Liquify (D) Solidify
- W3.Table में रेस्पॉन्सिव टेबलों के बारे में कौन सा कथन 40. सत्य नहीं है ?
	- (A)  $w3$ -रेस्पॉन्सिव क्लास एक उत्तरदायी तालिका बनाता है
	- यह छोटी स्क्रीन पर क्षैतिज रूप से स्क्रॉल करता है  $(B)$
	- $(C)$  w3-टेबल क्लास एक रेस्पॉन्सिव टेबल बनाता है
	- (D) बड़ी स्क्रीन पर, कोई अंतर नहीं है

Which statement is not true about responsive tables in W3.Table ?

- $(A)$  w<sup>3</sup>-responsive class creates a responsive table
- $(B)$ It scroll horizontally on small screens
- w3-table class creates a responsive table  $(C)$
- $(D)$ on large screens, there is no difference
- कौन सा एन्क्रिप्शन एल्गोरिथम नहीं है जो नोटपैड++ में  $41.$ मौजद नहीं है ?
	- $(A)$  MD5
	- **SHA-256** (B)
	- $(C)$  MD6
	- (D) (A) और (B) दोनों

Which is not an encryption algorithm not present in Notepad<sup>++</sup>?

- $(A)$  MD5
- (B) **SHA-256**
- MD<sub>6</sub>  $(C)$
- $(D)$  Both  $(A)$  and  $(B)$

Page 10/13

वेब डिज़ाइन में जावास्क्रिप्ट की क्या भूमिका है? 42.

- (A) वेबपेजों के कंटेन्ट को परिभाषित करता है
- वेबपेजों का लेआउट निर्दिष्ट करता है  $(B)$
- वेबपेजों के बिहेवियर को प्रोग्राम करता है  $(C)$
- (D) उपरोक्त में से कोई नहीं

## What is the role of JavaScript in web design?

- define the content of webpages  $(A)$
- (B) specify the layout of webpages
- $(C)$ program the behavior of webpages
- (D) none of the above
- W3.Font में हेडिंग्स के लिए कौन सा कथन सत्य नहीं 43. है ?
	- (A) Segoe UI हेडिंग्स के लिए डिफ़ॉल्ट फ़ॉन्ट है
	- Segoe UI में अधिक नैरो लेटर स्पेसिंग है  $(B)$
	- (C) हेडिंग्स, हेडिंग्स में कम संख्या में अक्षरों की अनमति देती हैं
	- सबसे छोटा हेडिंग टैग <h6> है  $(D)$

Which statement is not true for the headings in  $W3$  Font  $2$ 

- Segoe UI is the default font for headings  $(A)$
- Segoe UI has a more narrow letter (B) spacing
- Headings allow a lesser number of  $(C)$ letters in the headings
- Smallest heading tag is <h6>  $(D)$

**SPACE FOR ROUGH WORK** 

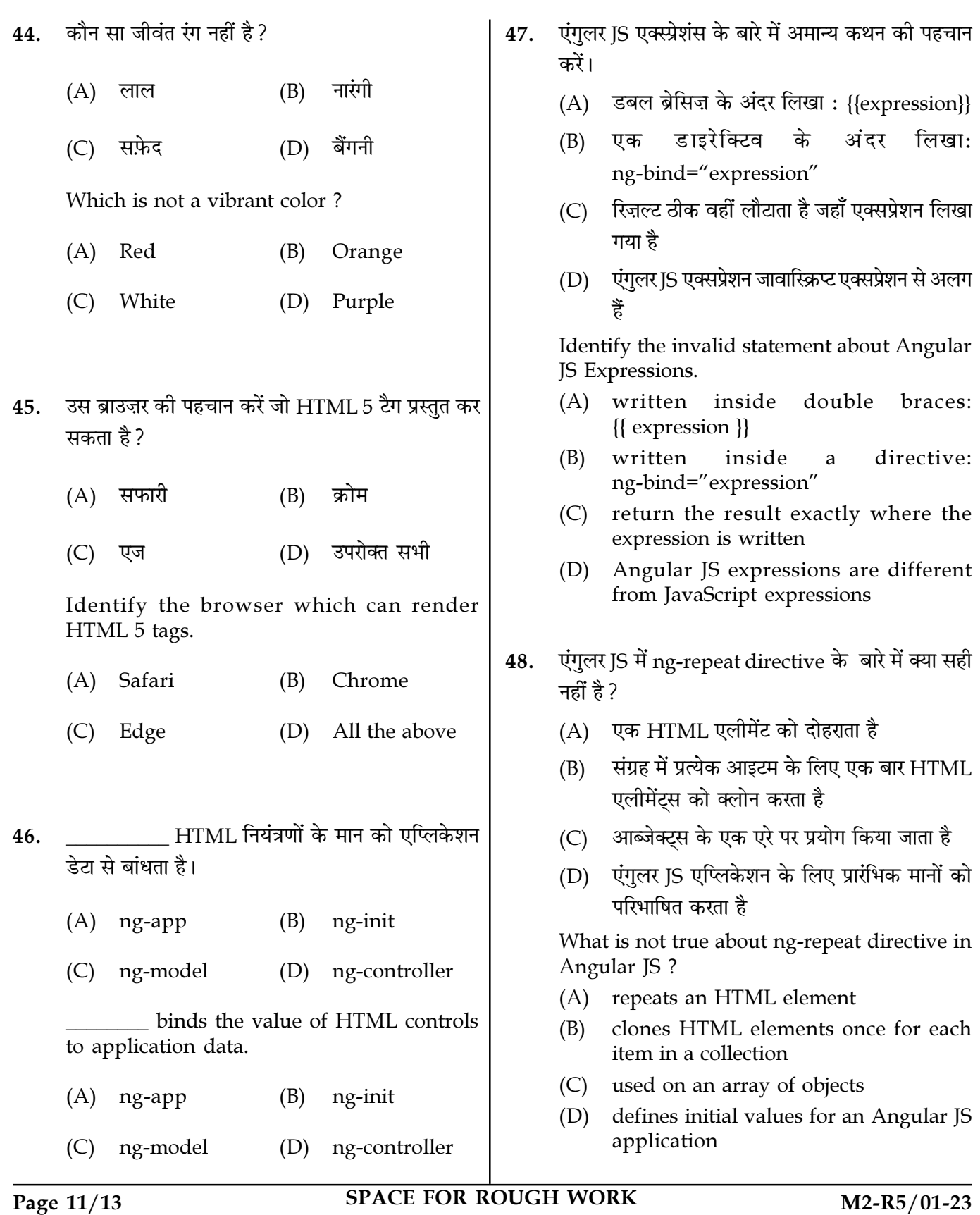

44. कौन सा जीवंत रंग नहीं है ?

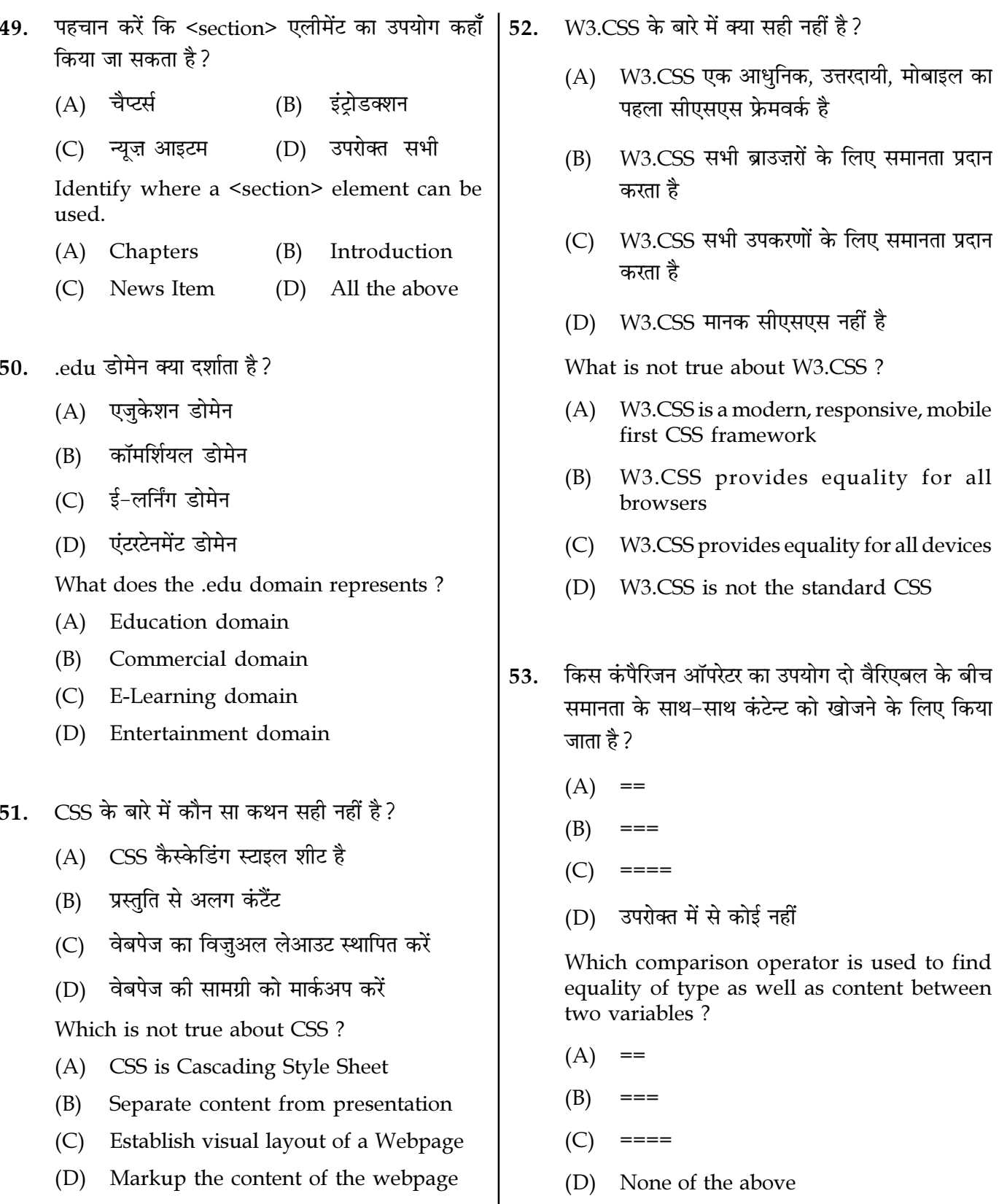

Page  $12/13$ 

SPACE FOR ROUGH WORK

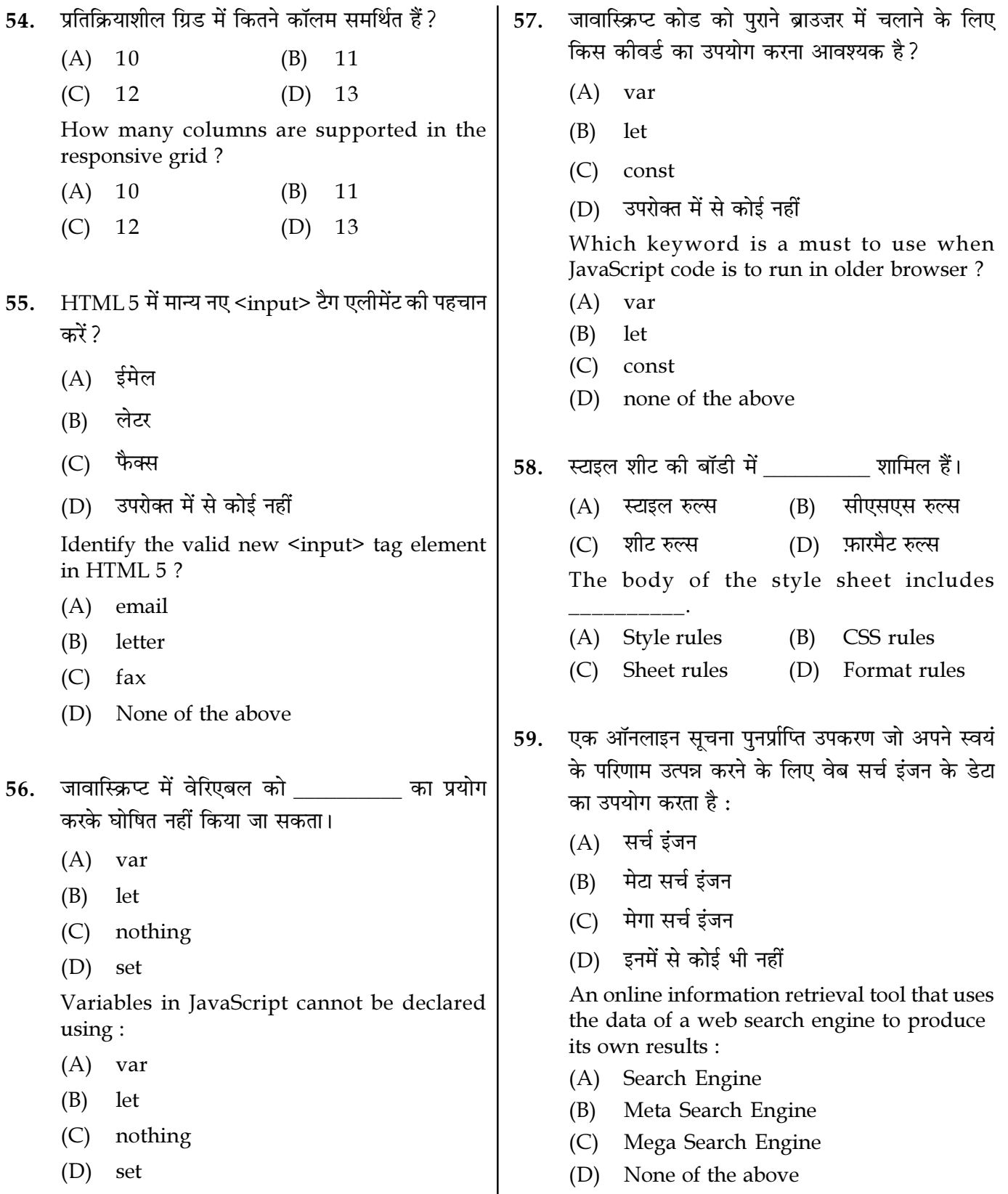

Page  $13/13$ 

SPACE FOR ROUGH WORK

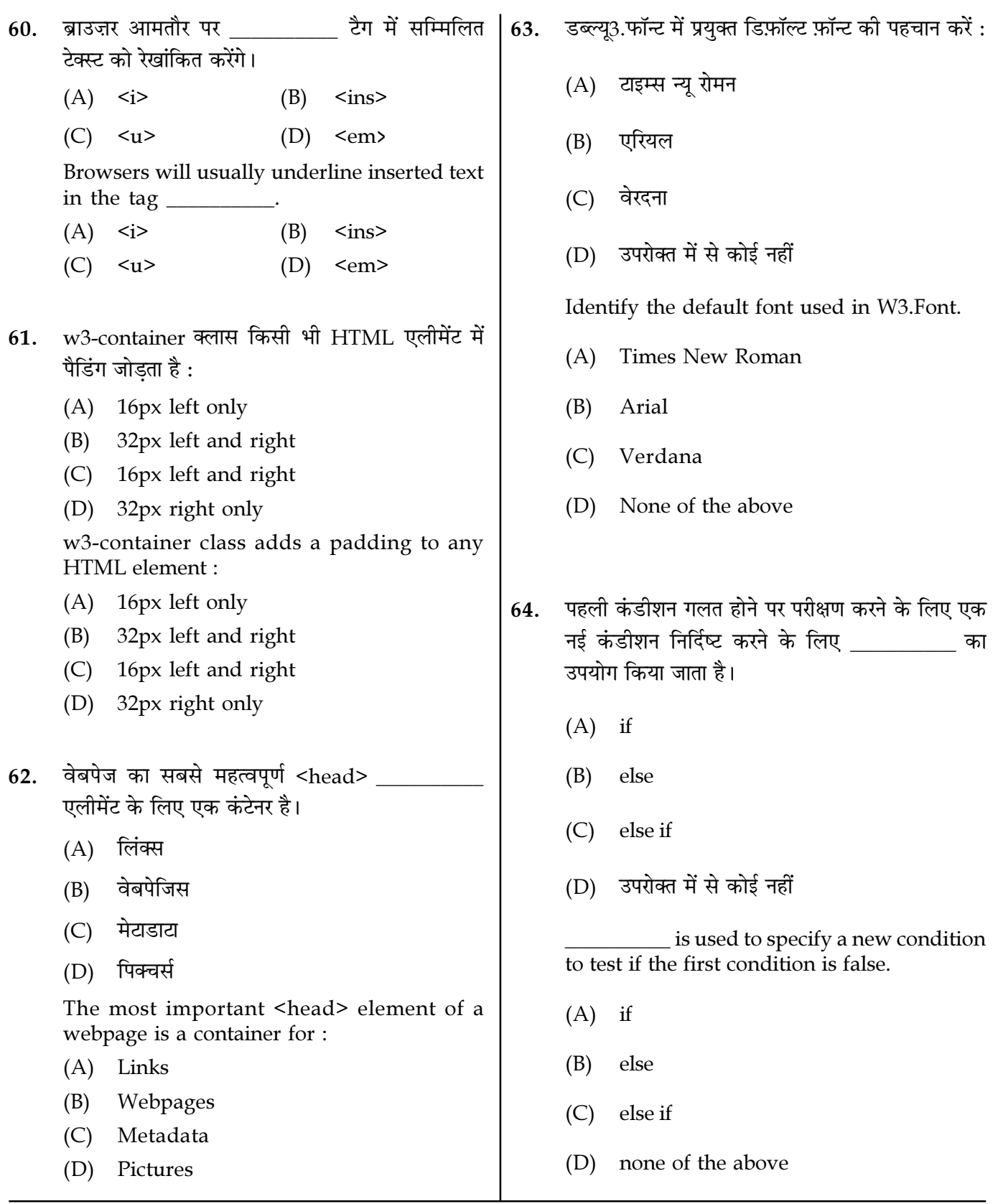

Page  $14/13$ 

**SPACE FOR ROUGH WORK** 

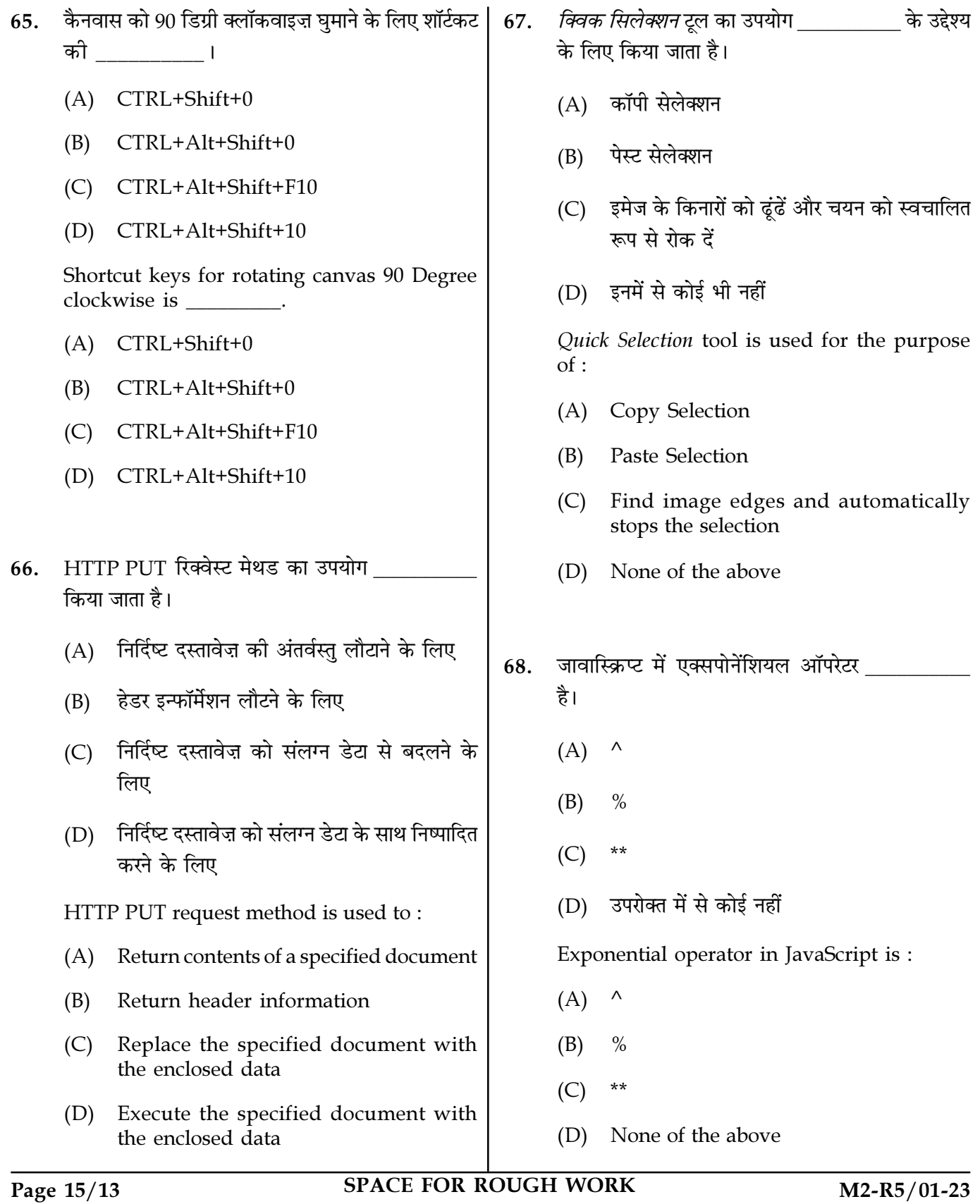

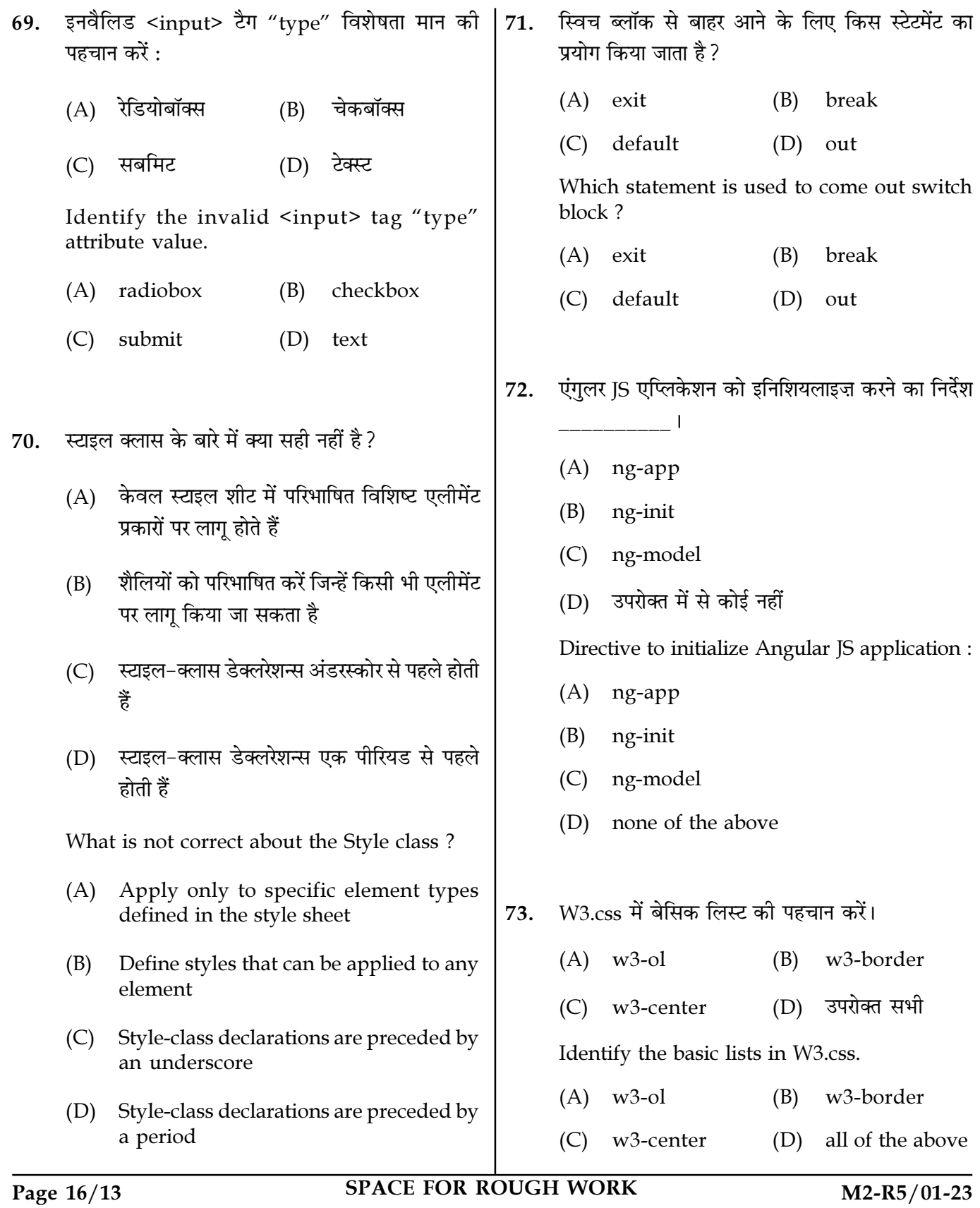

- 74. कॉनफ्लिक्टिंग स्टाइल्स के बारे में क्या सच है ?
	- $(A)$  कॉनफ्लिक्ट तब होता है जब स्टाइल्स को एक उपयोगकर्ता, एक लेखक या एक उपयोगकर्ता एजेंट (जैसे, एक वेब ब्राउज़र) द्रारा परिभाषित किया जा सकता है
	- (B) स्टाइल्स '' कैस्केड'', या एक साथ फ़्लो होती हैं
	- (C) एलीमेंट्स का अंतिम स्वरूप कई तरीकों से परिभाषित स्टाइल्स के संयोजन पर निर्भर करता है
	- (D) यजर एजेंट द्वारा परिभाषित स्टाइल्स युजर द्वारा परिभाषित स्टाइल्स पर पर्वता लेती हैं

What is true about Conflicting Styles ?

- (A) Conflict occurs as styles can be defined by a user, an author or a user agent (e.g., a web browser)
- (B) Styles "cascade," or flow together
- (C) Ultimate appearance of elements depends on a combination of styles defined in several ways
- (D) Styles defined by the user agent take precedence over styles defined by the user
- 75. \_\_\_\_\_\_\_\_\_\_ ∞∑§ 'Ê◊Êãÿ ߟ‹Êߟ ∞‹Ë◊¥≈ "Ò ¡Ù ∑§Ù߸ इन्हेरेंट फॉरमैटिंग नहीं लागू करता है।
	- (A) div (B) span
	- (C) color (D) width

\_\_\_\_\_\_\_\_\_ is a generic inline element that applies no inherent formatting.

(A) div (B) span

(C) color (D) width

- 76. विभिन्न स्थितियों के आधार पर विभिन्न क्रियाओं को करने के लिए किस जावास्क्रिप्ट स्टेटमेंट का उपयोग किया जाता है ?
	- $(A)$  if
	- (B) for
	- (C) while
	- (D) switch

Which JavaScript statement is used to perform different actions based on different conditions ?

- (A) if
- (B) for
- (C) while
- (D) switch
- 77. इंडेक्स पेज बै।
	- $(A)$  विश्वकोश लेखों का एक सूचकांक
	- (B) जहाँ सभी इंटरनेट डेटा संग्रहीत हैं
	- (C) इंटरनेट तक पहुँच के लिए आवश्यक
	- (D) वेबसाइट का पहला पेज
	- An index page is \_\_\_\_\_\_\_\_\_\_\_.
	- (A) an index of encyclopedia articles
	- (B) where all Internet data is stored
	- (C) required for access to the Internet
	- (D) the first page of a website

Page 17/13 SPACE FOR ROUGH WORK M2-R5/01-23

- <iframe> टैग के बारे में कौन सा सही है ? 78.
	- $(A)$  यह इनलाइन फ्रेम है
	- किसी अन्य दस्तावेज़ को वर्तमान एचटीएमएल  $(B)$ दस्तावेज़ में एम्बेड करें
	- $(C)$  कोई नहीं
	- (D) (A) और (B) दोनों सही हैं

Which is true about <iframe> tag ?

- Its inline frame  $(A)$
- Embed another document within a  $(B)$ current HTML document
- $(C)$ None
- (D) Both  $(A)$  and  $(B)$  are true
- इंटरनेट के सभी कंप्यटर कनेक्शन द्वारा किस प्रोटोकॉल 79 का उपयोग किया जाता है?
	- (A) यूडीपी (B) एफटीपी
	- (C) टीसीपी/आईपी  $(D)$  टेलनेट
	- What protocol is used by all computer connections to the Internet?
	- $(A)$  UDP  $(B)$ **FTP**
	- $(C)$  TCP/IP  $(D)$ Telnet
- एमआईएमई का अर्थ 80.
	- (A) मल्टीपर्पज़ इंटरनेट मेल एक्सटेंशन
	- मल्टीपर्पज्ञ इंस्टेंट मेल एक्सटेंशन  $(B)$
	- (C) मल्टीपर्पज इंटरनेट मैसेज एक्सटेंशन
	- (D) मल्टीपर्पज़ इंस्टेंट मैसेज एक्स्चेंज

MIME stands for fig.

- Multipurpose Internet Mail Extensions  $(A)$
- Multipurpose Instant Mail Extensions (B)
- Multipurpose Internet Message  $(C)$ Extensions
- Multipurpose  $(D)$ Instant Message Exchange
- $SGMI$ . का अर्थ है: 81.
	- (A) स्टैंडअलोन जनरलाइज्ड मार्कअप लैंगवेज
	- स्टैंडअलोन ग्लोबल मेकअप लैंगवेज  $(B)$
	- स्टैंडर्ड जनरलाइज्ड मार्कअप लैंगवेज  $(C)$
	- (D) स्टैंडअलोन ग्राफिकल मार्कअप लैंगवेज

SGML stands for:

- (A) Standalone generalized markup language
- Standalone global makeup language (B)
- $(C)$ Standard generalized markup language
- Graphical markup  $(D)$ Standalone language
- इनमें से कौन एंगलर IS के लिए मान्य कथन नहीं है? 82.
	- (A) यह एक जावास्क्रिप्ट फ्रेमवर्क है
	- इसे <script> टैग का उपयोग करके जोडा जाता  $(B)$ है
	- यह C में लिखा गया एक फ्रेमवर्क है  $(C)$
	- एंगुलर JS HTML विशेषताओं का विस्तार करता  $(D)$ है

What is not a valid statement for Angular  $IS$  ?

- (A) It is a JavaScript framework
- It is added using <script> tag  $(B)$
- It is a framework written in C  $(C)$
- Angular JS extends HTML attributes  $(D)$

Page 18/13

**SPACE FOR ROUGH WORK** 

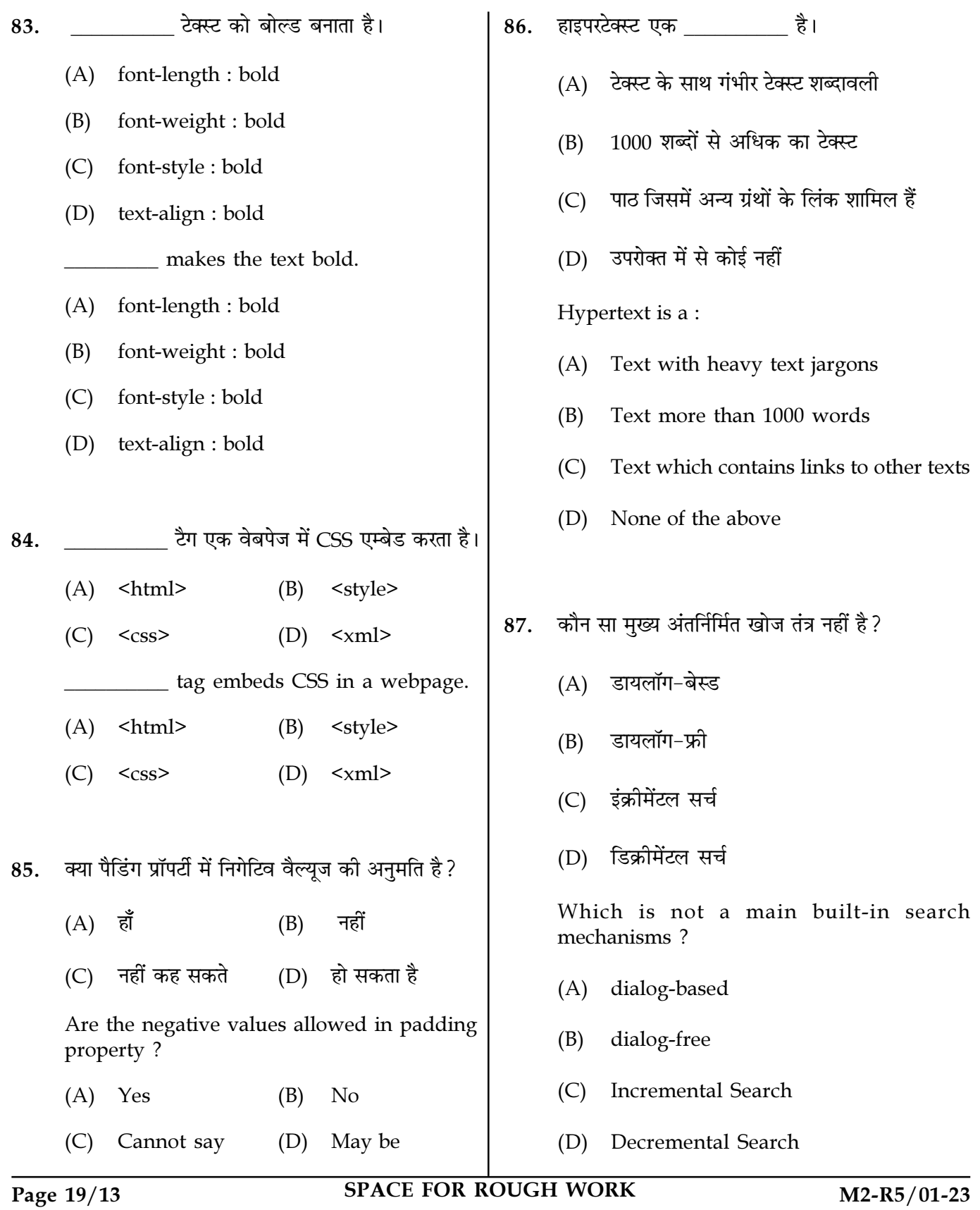

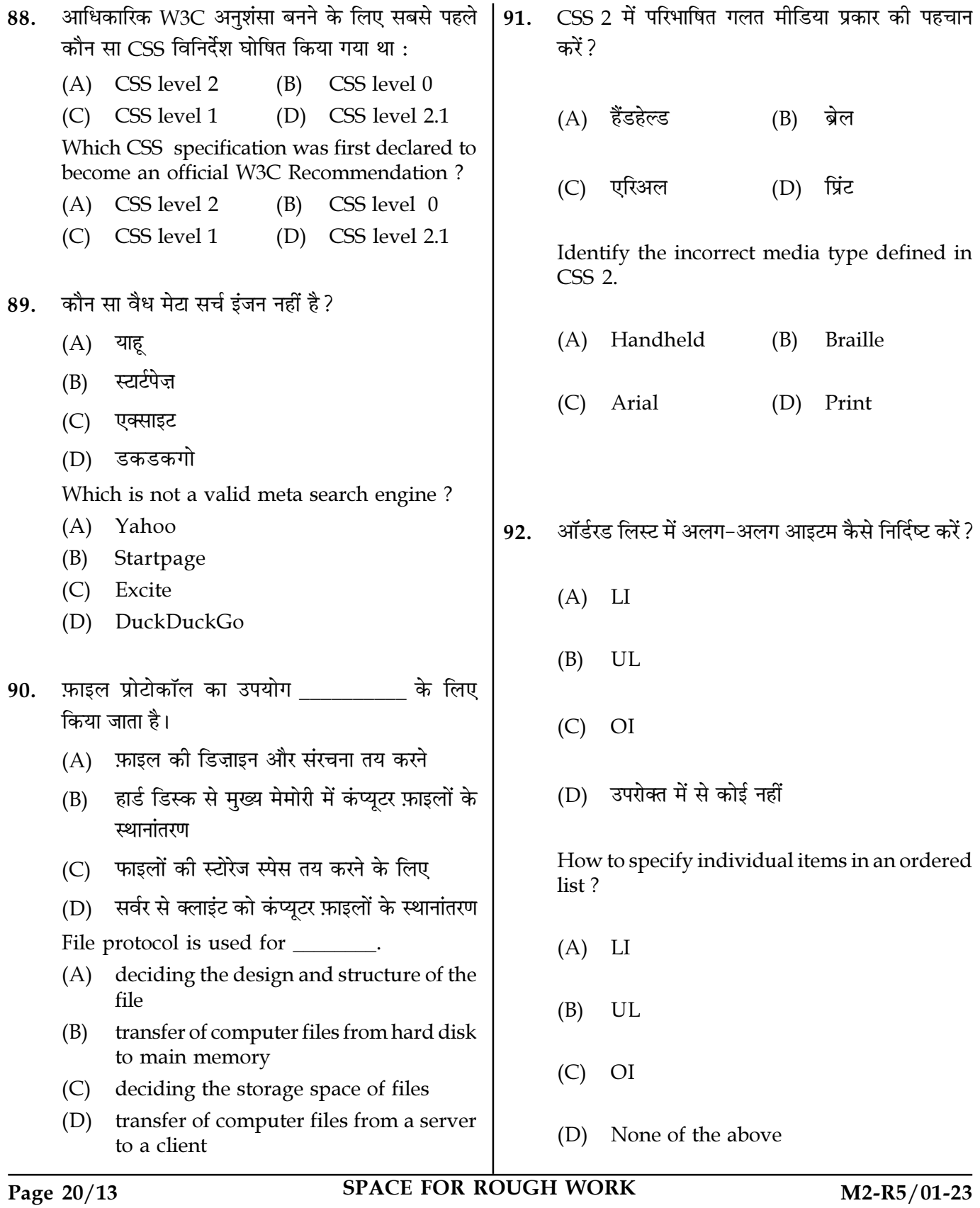

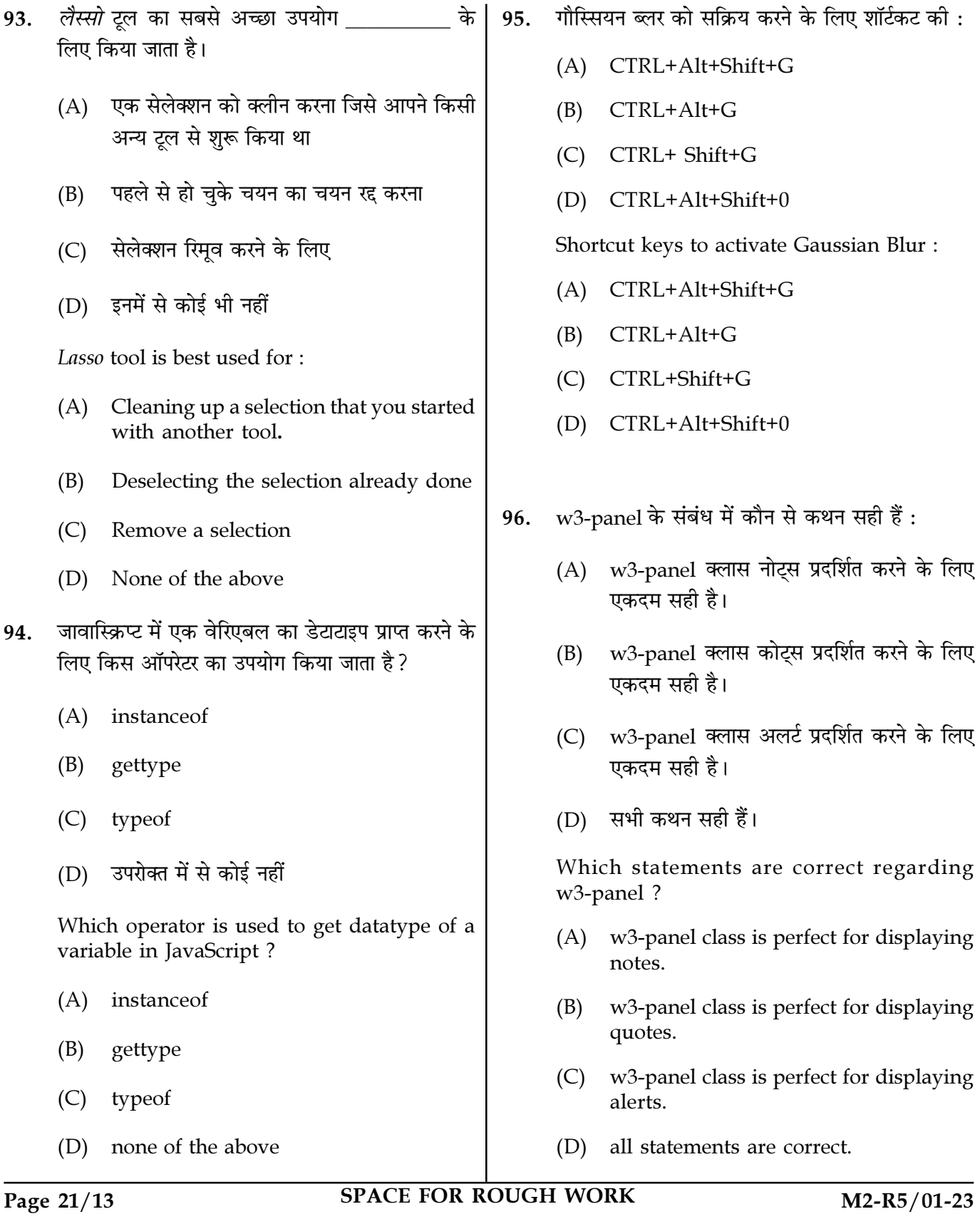

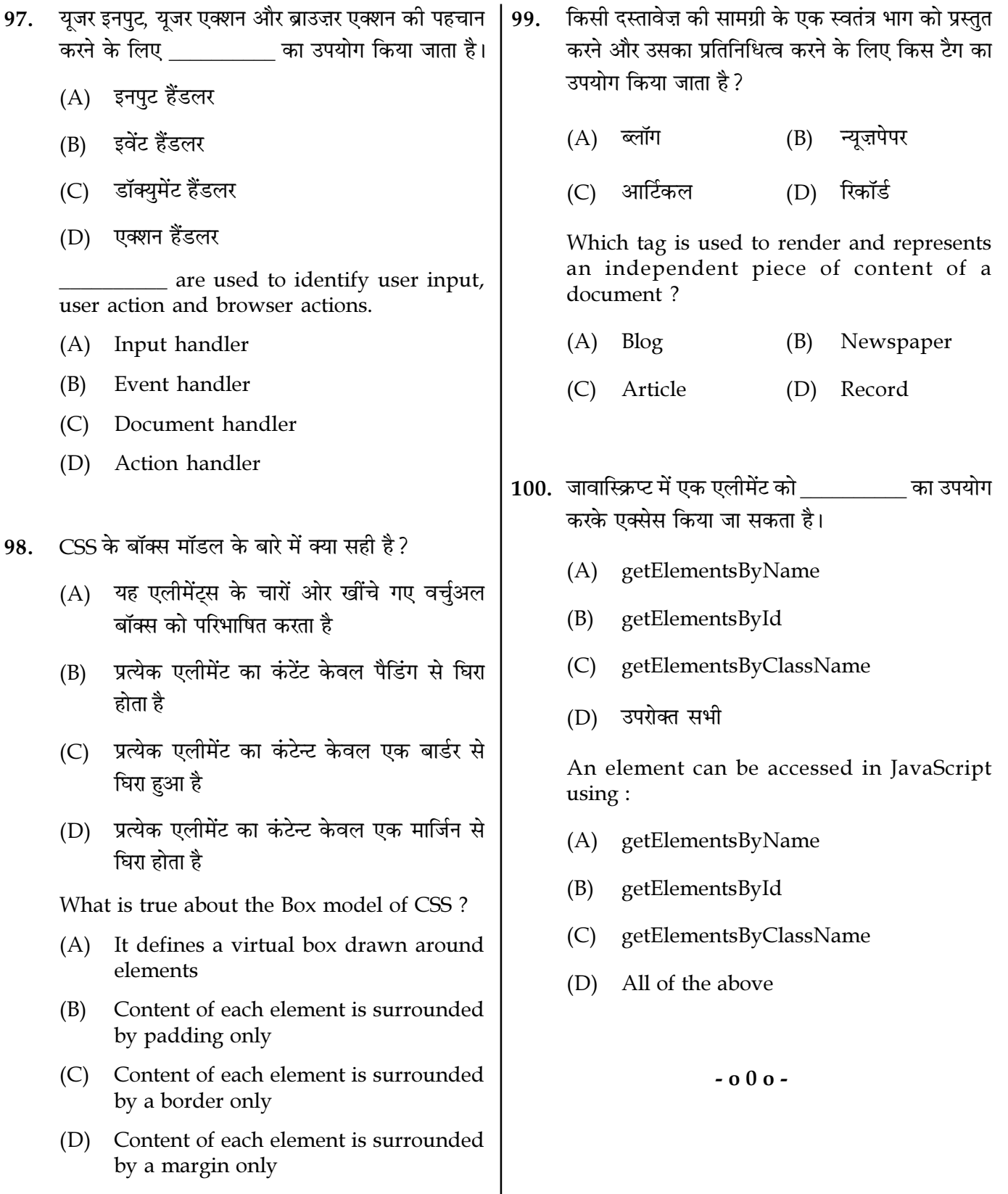

Page  $22/13$ 

**SPACE FOR ROUGH WORK** 

SPACE FOR ROUGH WORK

SPACE FOR ROUGH WORK